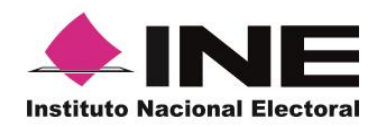

# PROCEDIMIENTO ESPECÍFICO DE CONTINUIDAD DEL REGISTRO DE REPRESENTANTES CUANDO EL SISTEMA NO SE ENCUENTRA DISPONIBLE

## SISTEMA DE REGISTRO DE REPRESENTANTES DE PARTIDOS POLÍTICOS Y CANDIDATURAS INDEPENDIENTES

Dirección Ejecutiva de Organización Electoral / Unidad Técnica de Servicios de Informática

[FEBRERO-2020]

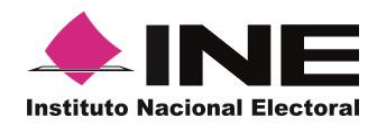

### **ÍNDICE**

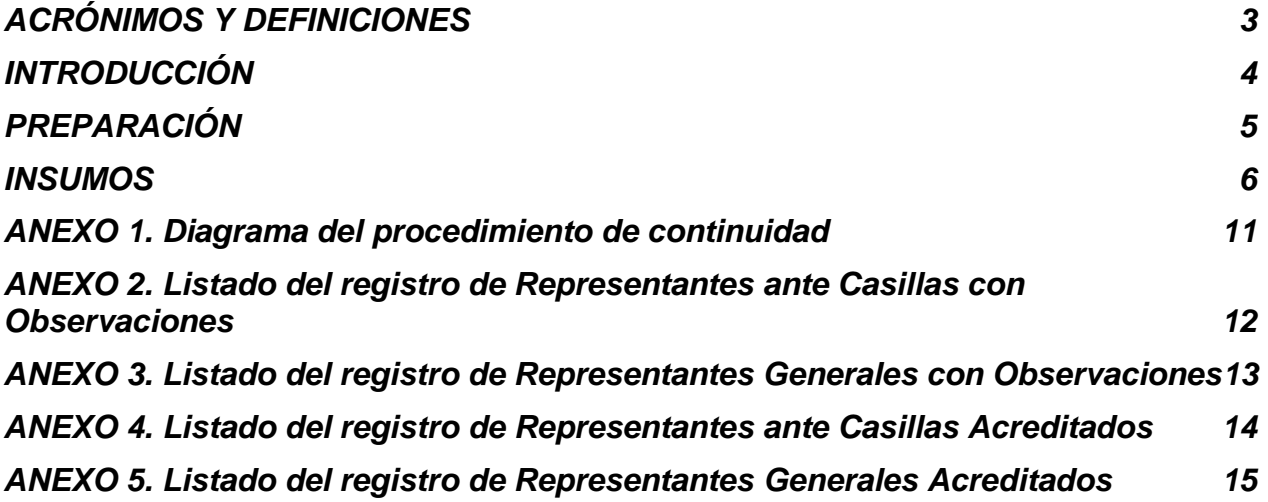

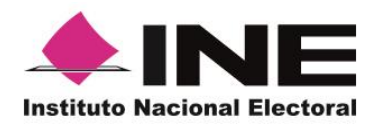

#### **ACRÓNIMOS Y DEFINICIONES**

- <span id="page-2-0"></span>BD: Base de Datos
- CAE: Capacitador/a Asistente Electoral
- CI: Candidatura Independiente
- INE: Instituto Nacional Electoral
- JDE: Junta Distrital Ejecutiva
- JLE: Junta Local Ejecutiva
- MDC: Mesa Directiva de Casilla
- PP: Partido Político
- SE: Supervisor/a Electoral
- VED: Vocal Ejecutivo Distrital
- VEL: Vocal Ejecutivo Local

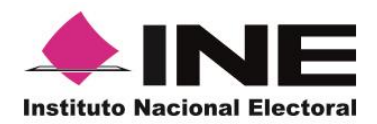

#### **INTRODUCCIÓN**

<span id="page-3-0"></span>Es fundamental garantizar el derecho de los partidos políticos y candidaturas independientes y vigilar todas las actividades que realizan los órganos del INE durante el desarrollo de los procesos electorales, en ese sentido para evitar que el procedimiento de registro y acreditación de representantes se detenga ante situaciones imprevistas, el presente documento prevé un ambiente alterno para continuar con el registro y la acreditación de representantes de partidos políticos y candidaturas independientes, cuando el sistema no se encuentre disponible.

El siguiente procedimiento que permitirá continuar con el registro de representantes contempla las siguientes funciones:

- Las juntas seguirán recibiendo las solicitudes de los representantes de partidos y candidaturas independientes.
- Se consultarán las bases de datos respectivas previamente descargadas del repositorio que proporciona el Instituto.
- El concentrado de la información se realizará a través de los programas de ofimática, tal como Microsoft Excel.
- El Vocal Ejecutivo Distrital notificará al PP y CI el estatus de su registro.

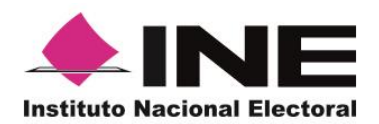

#### **PREPARACIÓN**

#### <span id="page-4-0"></span>**Políticas de operación (precondiciones)**

- Los órganos desconcentrados deberán disponer del equipo de cómputo y personal necesario para consultar la Lista Nominal así como para descargar y procesar los insumos de información requeridos para ejecutar los procedimientos de continuidad.
- El Instituto pondrá a disposición **repositorios de archivos en línea,** a partir de los cortes que genera el Sistema de Generación de Bases de Datos**,** para publicar los insumos de información correspondientes a: Funcionarios de Casilla, Observadores Electorales, CAE y SE, Lista de reserva de CAE y Supervisores, Candidatos/as, y Representantes de PP y CI generales y ante casilla.
	- o Se habilitará un **repositorio de archivos hospedado en la RedINE**, al cual podrá accederse a través de la intranet.
	- o Asimismo, los insumos de información estarán disponibles a través de un **repositorio de archivo** de carácter Institucional hospedado en la nube (sitio alterno).
- El acceso a los repositorios de archivos sólo se habilitará en el caso de contingencia, restringiendo hasta entonces su uso exclusivamente al personal encargado de realizar la actualización de la información conforme a lo antes señalado.

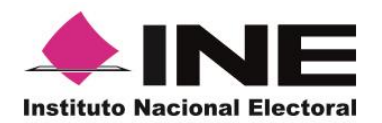

#### **INSUMOS**

#### <span id="page-5-0"></span>**Disposición de los insumos de información.**

La estrategia contará con elementos clave que permitan hacer frente a un evento de contingencia, considerando para tal efecto los siguientes insumos de información:

#### **Insumo de información requerido**

#### **Lista Nominal.**

1. **Deberá consultarse través del sitio web** <http://listanominal.ine.mx/>**,** desde cualquier equipo conectado a Internet, para tal efecto los PP o CI deberán proporcionar el Código de Identificación, el OCR, y el número de emisión contenidos en la credencial para votar, de cada uno de los representantes que pretenda acreditar.

#### **Base de datos de Funcionarios de Casilla.**

Se pondrá a disposición en los repositorios de archivos para su descarga; será actualizada con cortes diarios y será por Entidad.

#### **Base de datos de Observadores Electorales.**

Se pondrá a disposición en los repositorios de archivos para su descarga; será actualizada con cortes diarios y será a nivel Nacional.

#### **Base de datos de CAE y SE.**

Se pondrá a disposición en los repositorios de archivos para su descarga; será actualizada con cortes diarios y será por Entidad.

#### **Base de datos de Candidatos/as.**

Se pondrá a disposición en los repositorios de archivos para su descarga; será actualizada en caso de que la información cambie, es decir, si sustituyen o cancelan a un candidato o candidata, la información que se proporcione será por Entidad.

#### **Base de datos de Representantes de PP y CI generales y ante casilla.**

Se pondrá a disposición en los repositorios de archivos para su descarga; será actualizada con el último corte y será por Entidad.

Las bases de datos deberán estar disponibles para poder ser descargadas en el momento en que se ejecuten los procedimientos de continuidad, mismas que se podrán consultar a través de programas de ofimática, tal como Microsoft Excel.

Para tal efecto, se consideran dos escenarios:

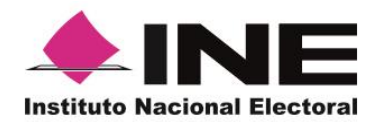

**a)** Se cuenta con conectividad a los repositorios electrónicos de archivos a través de la Red Nacional de Informática (RedINE), y

**b)** No es posible hacer uso de RedINE para acceder a los insumos antes señalados.

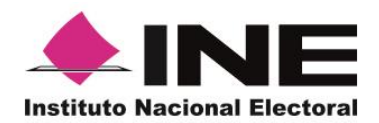

#### **Procedimiento: Registro de Representantes de PP y CI**

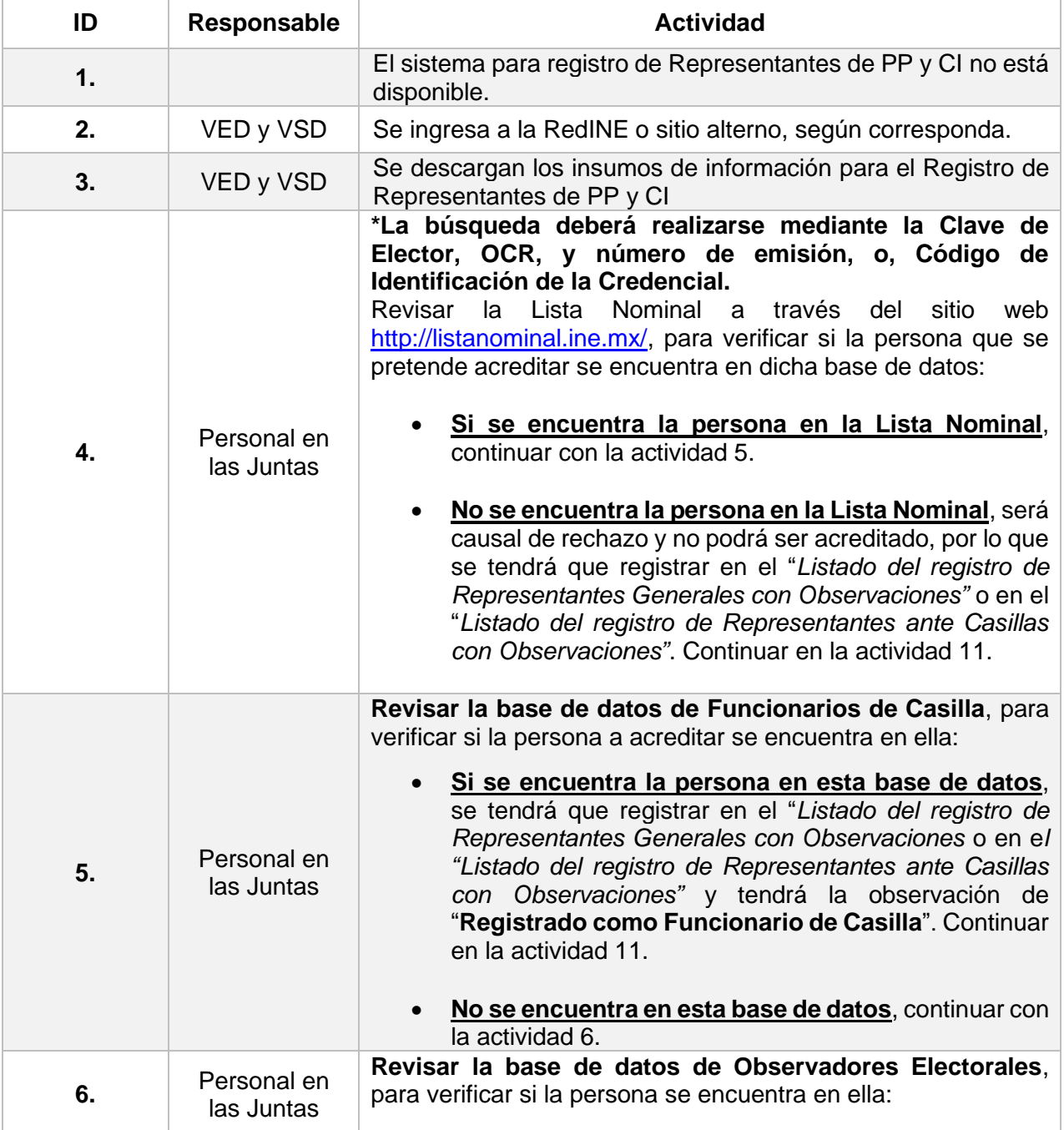

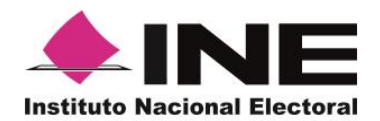

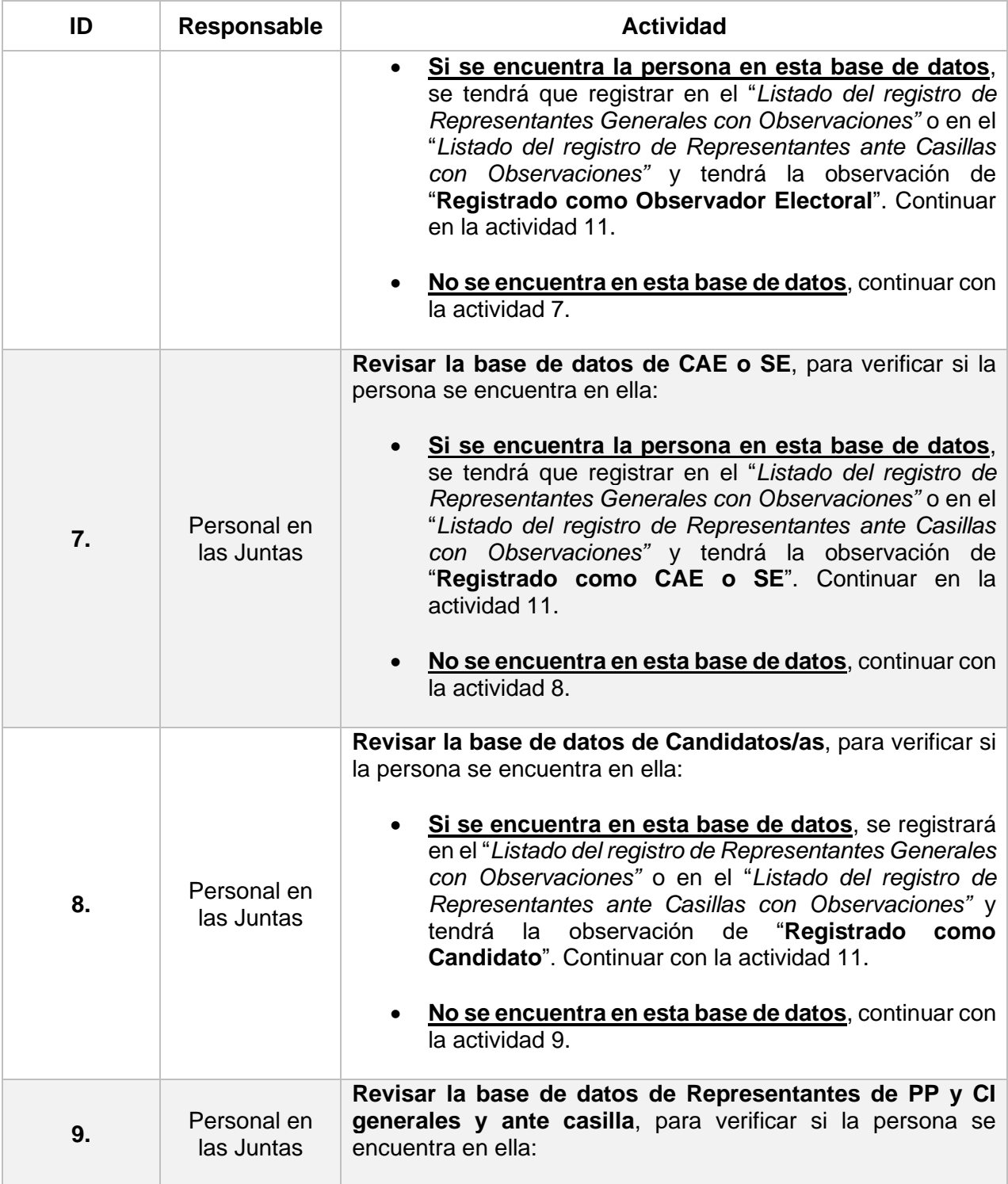

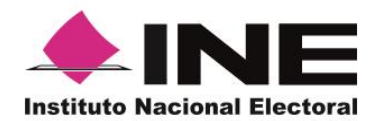

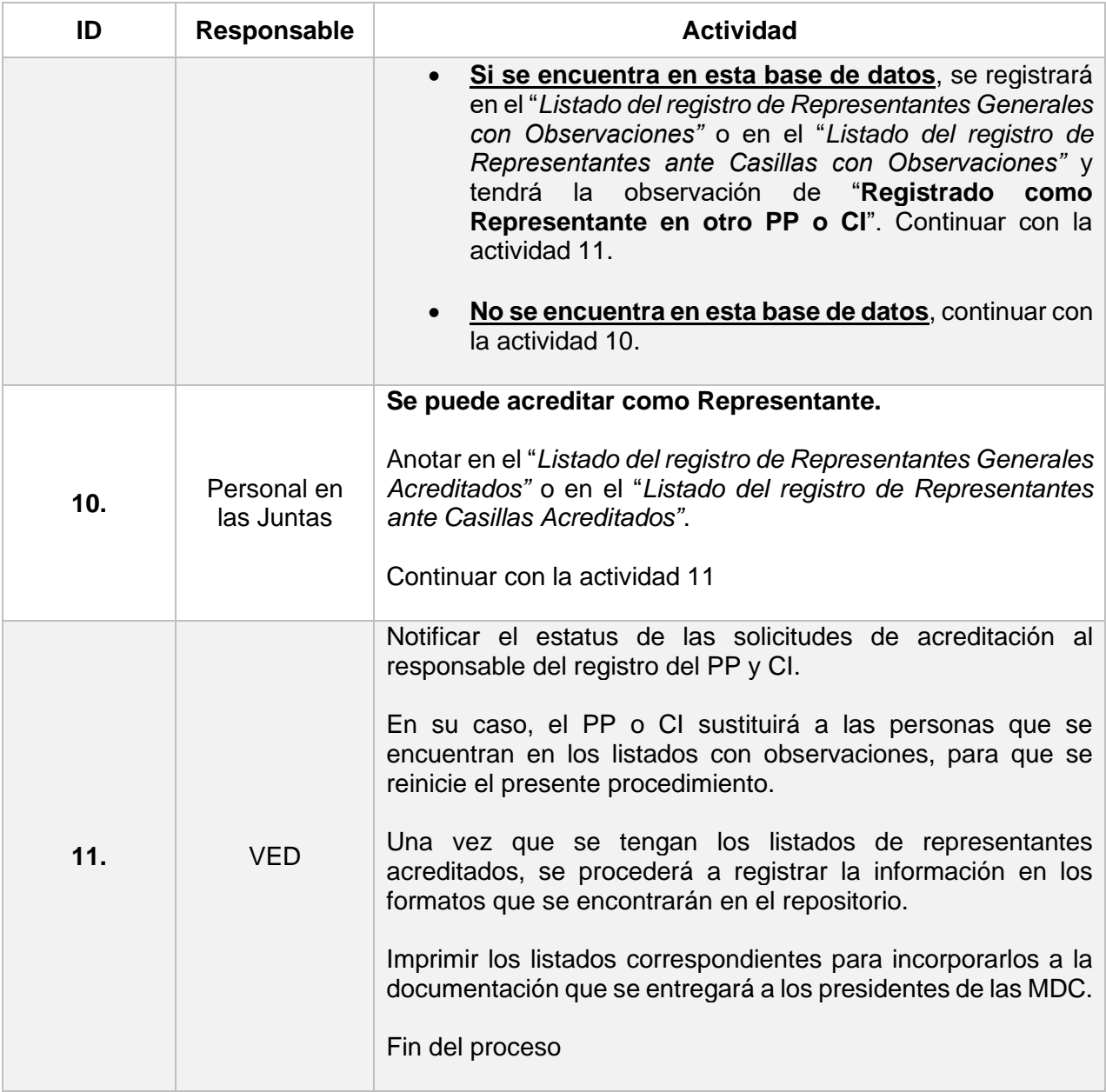

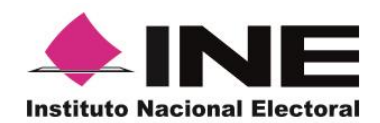

#### No at sing Registrar en el Formato de Se reciben las e enouentr<br>en ia Lista Excel 1<br>Excel 1<br>Causal de rechazo Inicio solicitudes por parte<br>de los PP y Cl m. sı it a m VED y VSD Sí Registrar en el Formato de Instruyen al personal para que ingresen<br>a la RedINE o sitio alterno, según<br>corresponda y descarguen los insumos en la BD de Excel1 como<br>Funcionario de Casilla de información para el Registro de<br>Representantes de PP y Cl No .<br>¿La per Sí Registrar en el Formato de en la BD de Excel1 como Personal de la Junta Realizan una búsqueda para verificar si<br>la persona que se pretende acreditar se Notificar el estatus de las encuentra en dicha base de datos No solicitudes de acreditación al responsable del registro<br>del PP y Cl Sí ¿La pert Registrar en el Formato de ce enquentra<br>en la BD de<br>CAE y 8E? Excel1 como<br>CAE y SE No gLa persona s Si Registrar en el Formato de itra en la Excel1 como<br>Candidato/a BD de No La p Sí Registrar en el Formato de ira an Li Excel1 como BD 6 PPAC No Registrar en el Formato de Imprimir los listados Excel 2 como<br>Representante Acreditado  $Fin$ correspondiente y entregar al Presidente/a MDC

<span id="page-10-0"></span>**ANEXO 1. Diagrama del procedimiento de continuidad**

1.Listado del registro de Representantes Generales con Observaciones o en el Listado del registro de Representantes ante Casilias con Observaciones 2.Listado del registro de Representantes Generales Acreditados o en el Listado del registro de Representantes ante Casillas Acreditados

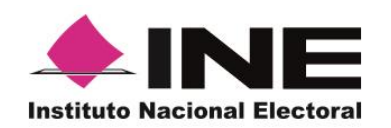

#### **ANEXO 2. Listado del registro de Representantes ante Casillas con Observaciones**

El formato se podrá descargar repositorio que proporciona el Instituto

<span id="page-11-0"></span>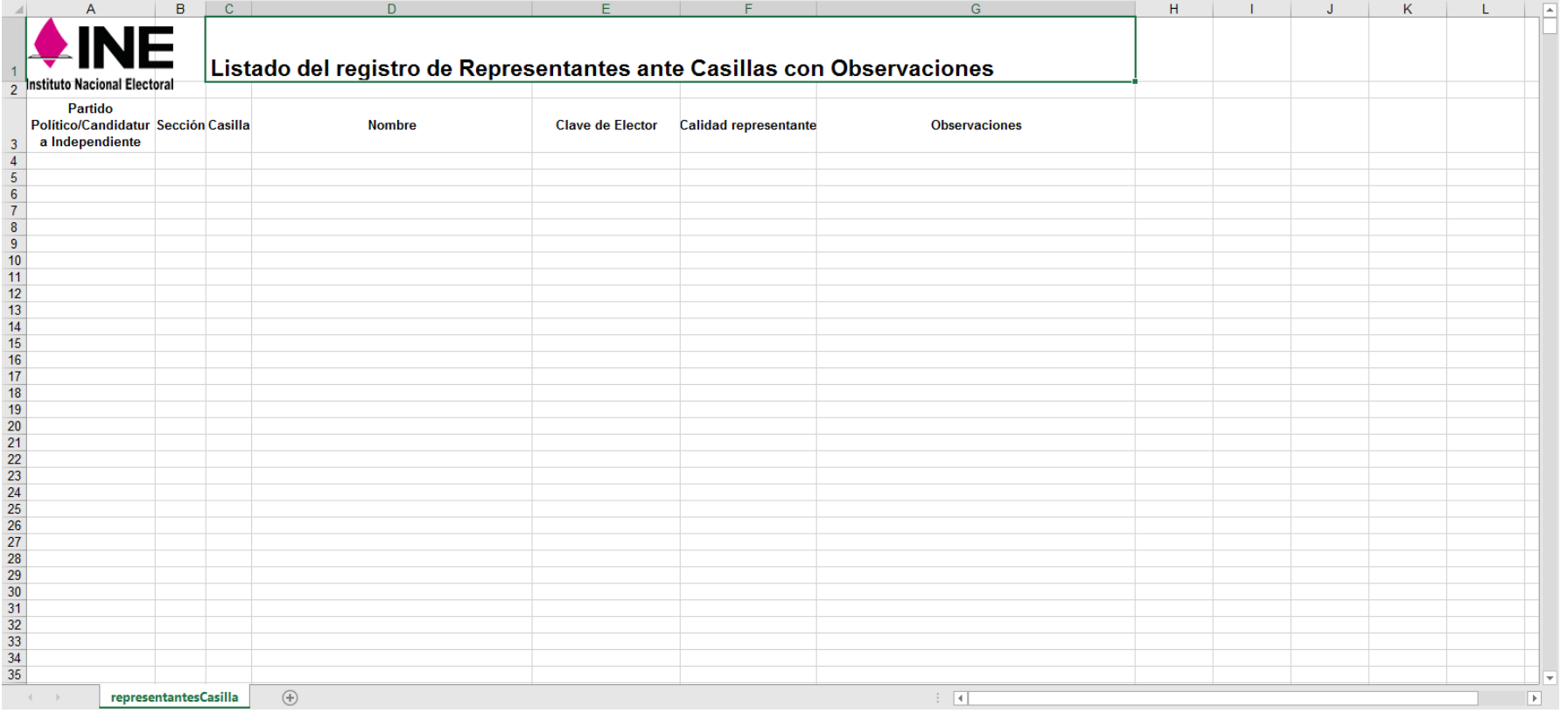

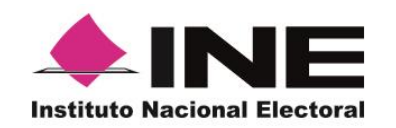

#### **ANEXO 3. Listado del registro de Representantes Generales con Observaciones**

El formato se podrá descargar repositorio que proporciona el Instituto

<span id="page-12-0"></span>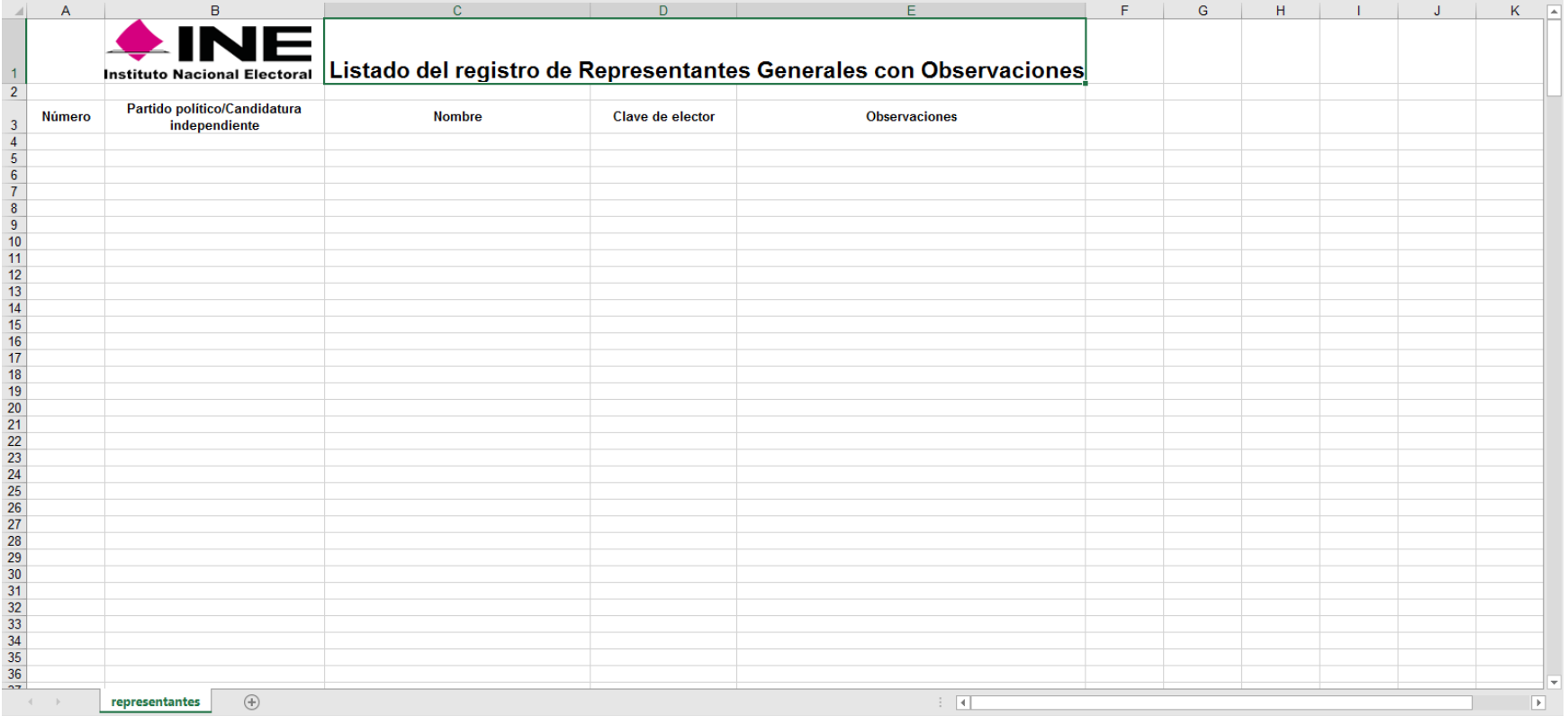

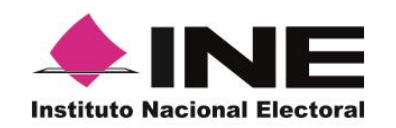

#### **ANEXO 4. Listado del registro de Representantes ante Casillas Acreditados**

El formato se podrá descargar del repositorio que proporciona el Instituto

<span id="page-13-0"></span>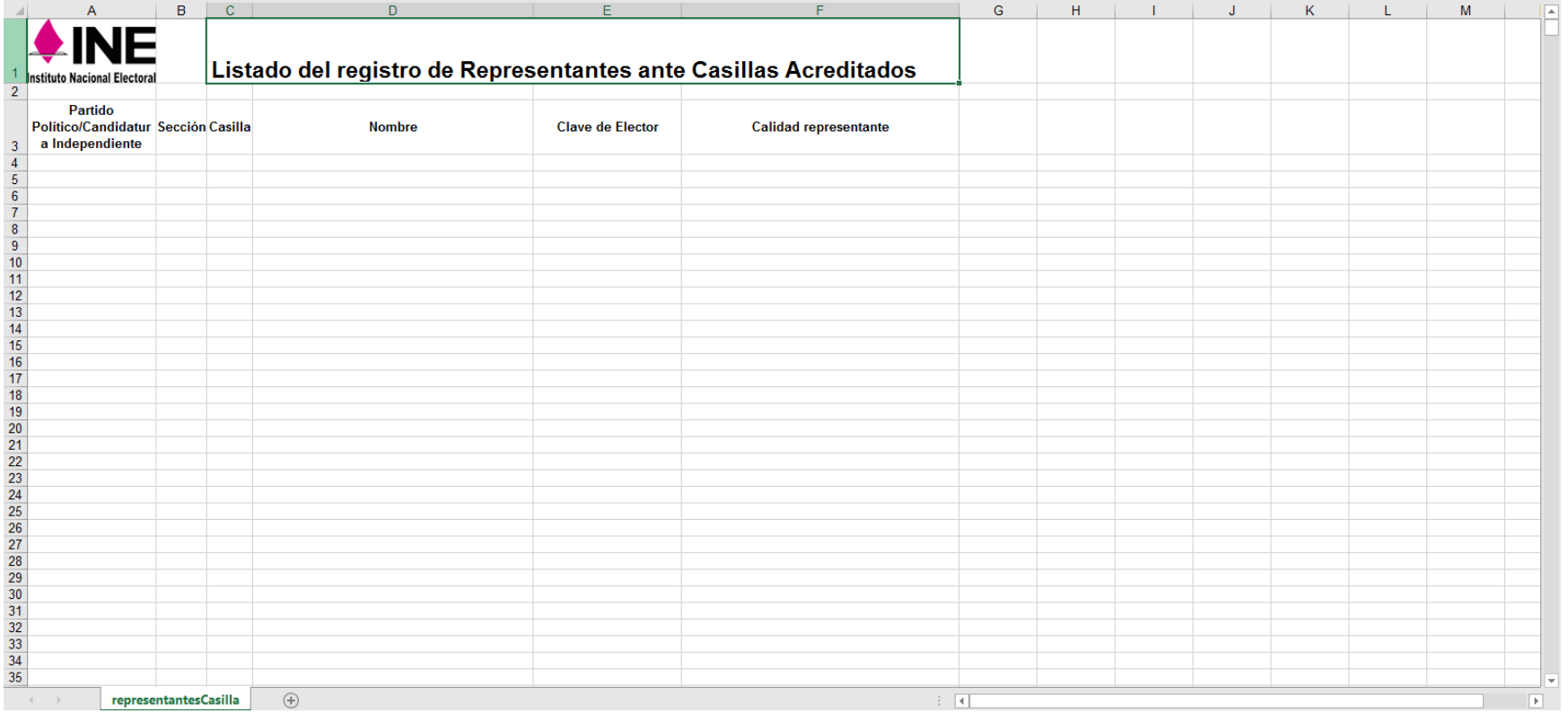

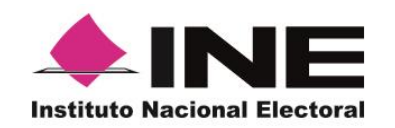

#### **ANEXO 5. Listado del registro de Representantes Generales Acreditados**

El formato se podrá descargar del repositorio que proporciona el Instituto

<span id="page-14-0"></span>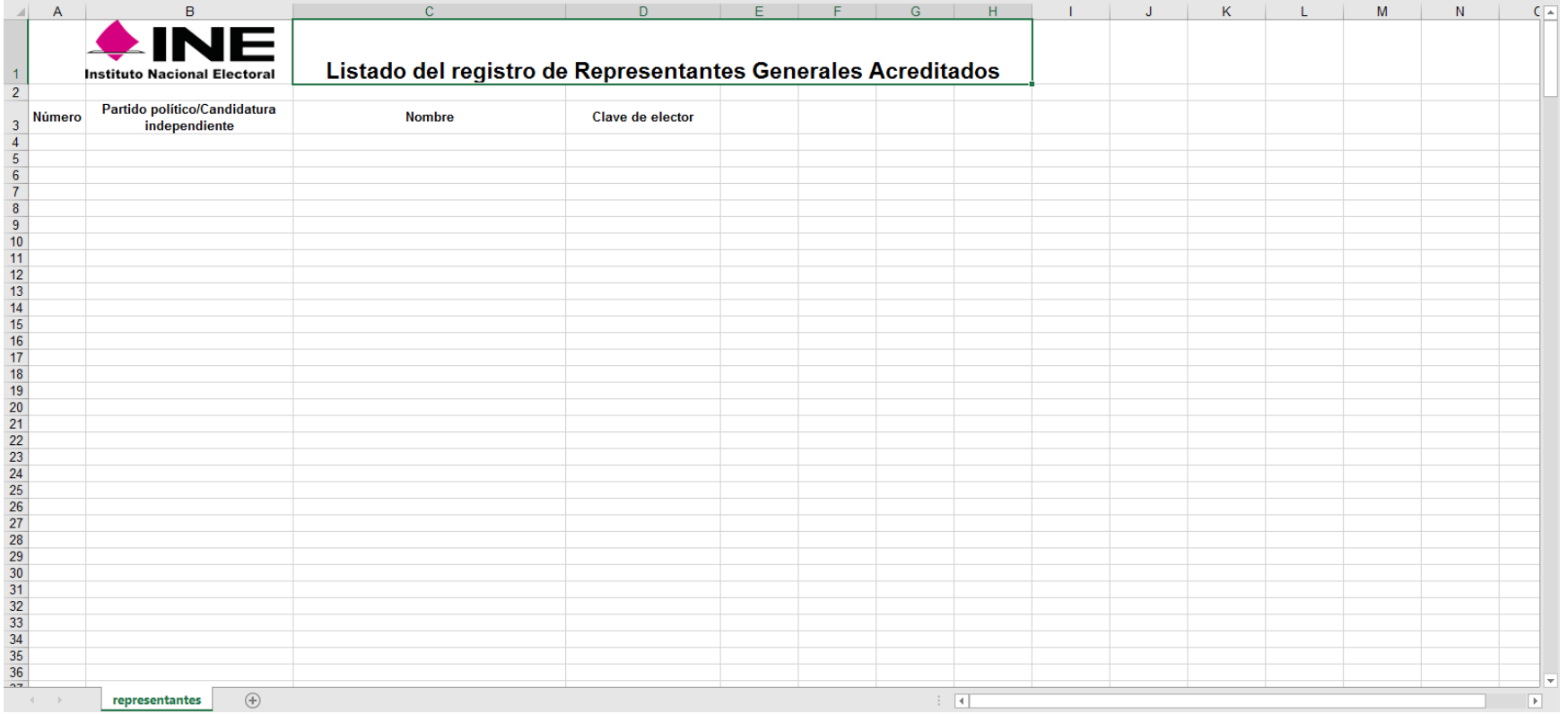